## SAP ABAP table CATS\_SEC\_K {CATS: Secondary key}

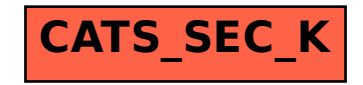